## Sample Mid-Term Exam 2

## CS 5510, Fall 2016

## November 3

Name: \_\_

Instructions: You have eighty minutes to complete this open-book, open-note, closed-interpreter exam. Please write all answers in the provided space, plus the back of the exam if necessary.

Note on actual exam: The exam will refer to the lambda-k.rkt interpreter. If you need the interpreter for reference to answer the questions, please bring a copy (paper or electronic) with you.

- 1) [15 pts] Which of the following produce different results in a eager language and a lazy language? Both produce the same result if they both produce the same number or they both produce a procedure (even if the procedure doesn't behave exactly the same when applied), but they can differ in errors reported.
	- a) {{lambda {y} 12} {1 2}}
	- b) {lambda {x} {{lambda {y} 12} {1 2}}}
	- c) {+ 1 {lambda {y} 12}}
	- d) {+ 1 {{lambda {x} {+ 1 13}} {+ 1 {lambda {z} 12}}}}
	- e) {+ 1 {{lambda {x} {+ x 13}} {+ 1 {lambda {z} 12}}}}

2) [25 pts] Given the type rules

 $\overline{\phantom{0}}$ 

$$
[\dots x \leftarrow \tau \dots] \vdash x : \tau \quad \Gamma \vdash 1 : \text{num} \quad \frac{\Gamma \vdash e_1 : \text{num} \quad \Gamma \vdash e_2 : \text{num}}{\Gamma \vdash \{ + e_1 \ e_2 \} : \text{num}}
$$
\n
$$
\frac{\Gamma[x \leftarrow \tau_1] \vdash e : \tau_2}{\Gamma \vdash \{\text{lambda} \left\{ [x \, : \, \tau_1] \right\} \, e \} : (\tau_1 \to \tau_2)} \quad \frac{\Gamma \vdash e_1 : (\tau_1 \to \tau_2) \quad \Gamma \vdash e_2 : \tau_1}{\Gamma \vdash \{ e_1 \ e_2 \} : \tau_2}
$$

in one of the following expressions, the \_\_\_\_ can be filled in with a type so that the resulting expression has a type in the enmpty environment, while there is no type for the  $\frac{1}{\sqrt{1-\frac{1}{n}}}$  that causes the other to have a type. Pick the right expression and show a derivation tree (which is a trace of typecheck that's written in the style as the type rules above) demonstrating that the chosen expression has a type.

```
\{\{\text{lambda } \left[ x : \_\_\_\_\]\} \right\} \
```

```
{lambda {[x : ____]} {+ {x 1} 1}}
```
Note that your answer should not include symbols like  $\Gamma$ ,  $\tau$ , or e, except when used as designated abbreviations, since those are meta-variables that are replaced by concrete environments, types, and expressions in the derivation tree.

3) [60 pts] Given the following expression:

{{lambda {x} {x x}} {lambda {y} 12}}

Describe a trace of the evalaution in terms of arguments to interp and continue functions for every call of each in the lambda-k.rkt interpreter. (There will be 7 calls to interp and 5 calls to continue.) The interp function takes three arguments — an expression, an environment, and a continuation so show all three for each interp call. The continue function takes two arguments — a continuation and a value — so show both for each continue call. Represent continuations using records.

## Answers

1)  $a$  and  $d$ .

2)

$$
\frac{\Gamma_1 \vdash \verb|x:(num \rightarrow num)\quad $\Gamma_1 \vdash 1:\text{num}}{\Gamma_1 \vdash \verb| \verb|x 1|:\text{num}\qquad \Gamma_1 \vdash 1:\text{num}\qquad} \\\hline \frac{\Gamma_1 \vdash \verb|x:(num \rightarrow num)| \vdash \verb| \verb|{+} \verb| \verb|{x 1}|:\text{num}\qquad} {\Gamma_1 \vdash 1:\text{num}\qquad} }{\emptyset \vdash \verb| \verb|lambdaa {|\verb| \verb|[x : (num \rightarrow num)| \textrm{\}} \verb| \verb| + \verb| \verb| \verb|x 1| \textrm{\}}| \Big \} \cdot \verb| \verb| + \verb| \verb| \verb|x 1| \Big \} |\cdot \verb| ((num \rightarrow num) \rightarrow num) } \\\hline
$$

3)

interp expr = {{lambda {x} {x x}} {lambda {y} 12}} env = mt-env k = (doneK) interp expr = {lambda {x} {x x}} env = mt-env k = (appArgK {lambda {y} 12} mt-env (doneK)) = k<sup>1</sup> cont k = (appArgK {lambda {y} 12} mt-env (doneK)) or k<sup>1</sup> val = (closV 'x {x x} mt-env) = v<sup>1</sup> interp expr = {lambda {y} 12} env = mt-env k = (doAppK v<sup>1</sup> (doneK)) = k<sup>2</sup> cont k = (doAppK v<sup>1</sup> (doneK)) or k<sup>2</sup> val = (closV 'y 12 mt-env) = v<sup>2</sup> interp expr = {x x} env = (extend-env (bind 'x v2) mt-env) = e<sup>1</sup> k = (doneK) interp expr = x env = e<sup>1</sup> k = (appArgk x e<sup>1</sup> (doneK)) = k<sup>3</sup> cont k = (appArgK x e<sup>1</sup> (doneK)) or k<sup>3</sup> val = v<sup>2</sup> interp expr = x env = e<sup>1</sup> k = (doAppK v<sup>2</sup> (doneK)) = k<sup>4</sup> cont k = (doAppK v<sup>2</sup> (doneK)) or k<sup>4</sup> val = v<sup>2</sup> interp expr = 12

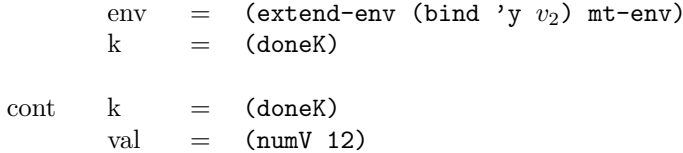